# Python/CoSpaces Reference Sheet

### **Rotating a Character**

time in seconds

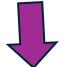

youritem.transition.rotate\_local(Vector3(0,0,-1), 3.14, 1.00)

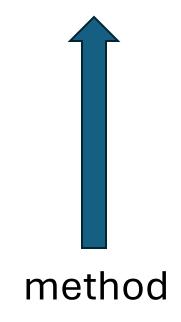

the x,y,z axis to rotate with 1 or –1 depending

on direction

the rotation amount in radians

#### Moving an Item on a Path

myitem.transition.move\_on\_path(path=mypath, speed=2)

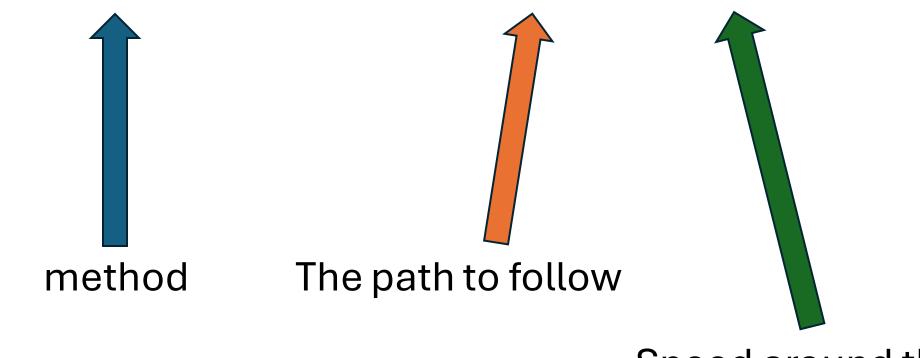

Speed around the path

## Moving an Item to a Location

next function

(optional)

at)

youritem.transition.move\_to(Vector3(3.18, 2.75, 0.13), 6, myfunction)

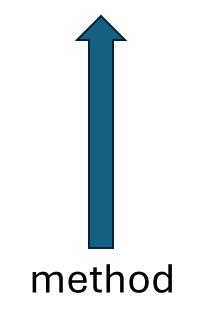

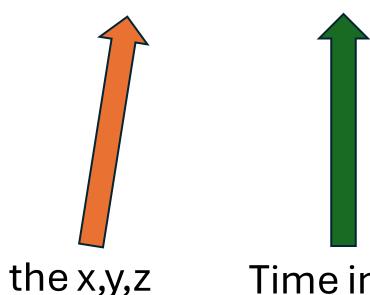

location to move to

Time in seconds

#### **Show\_choice Panel**

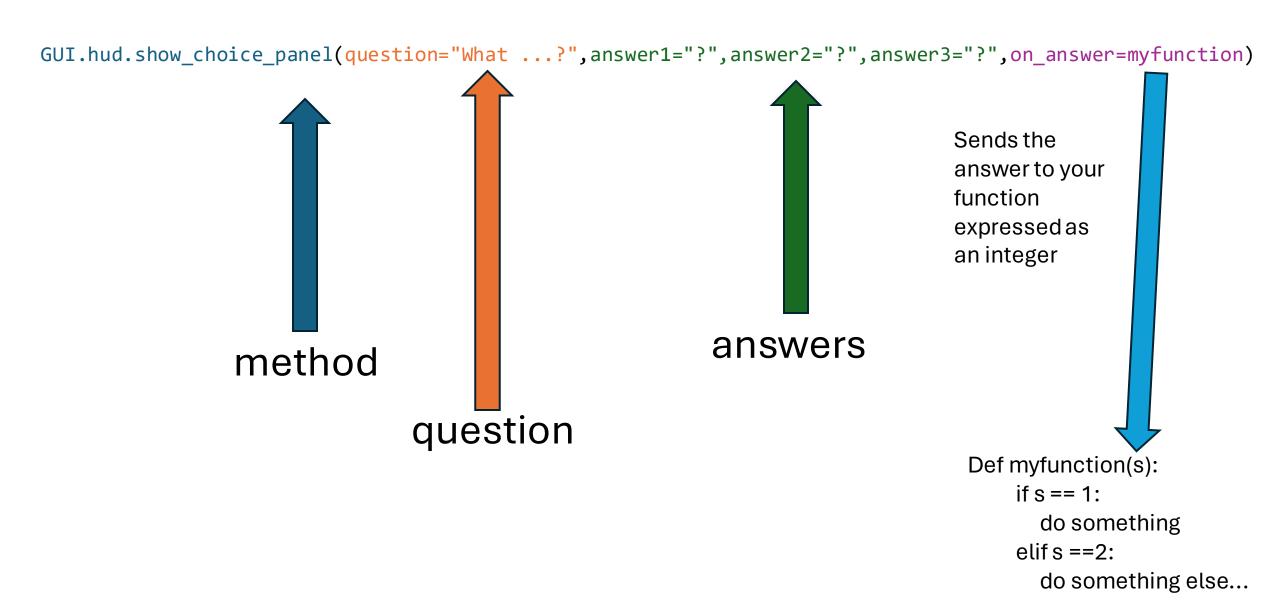

# **Delay a Function**

time.schedule(myfunction,3)

method
next function